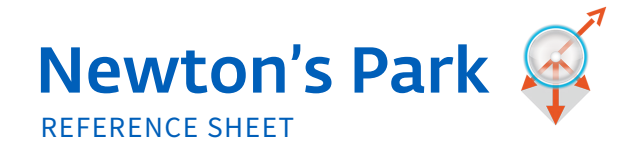

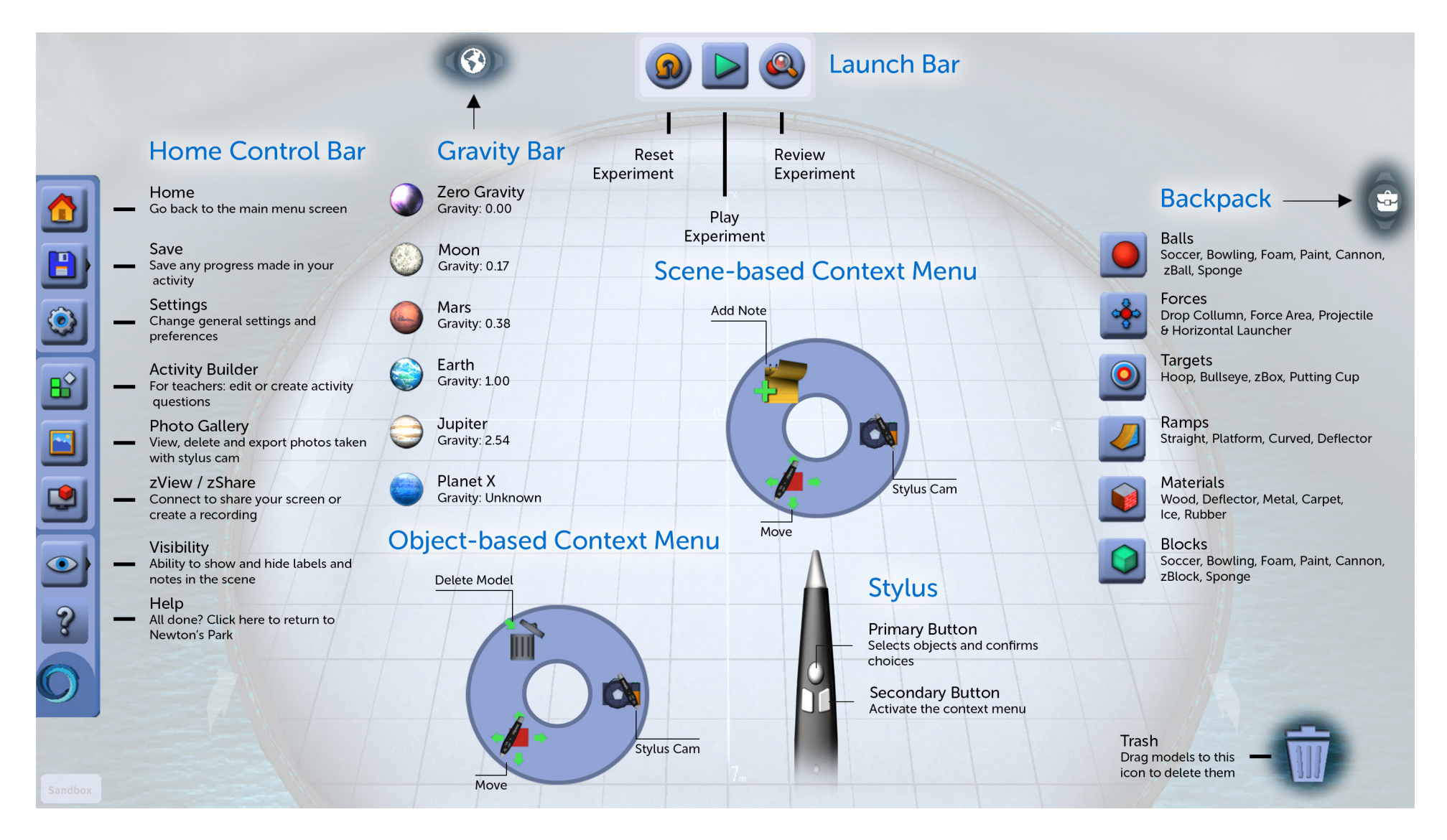

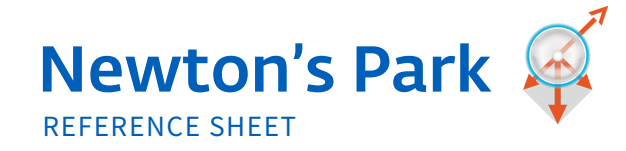

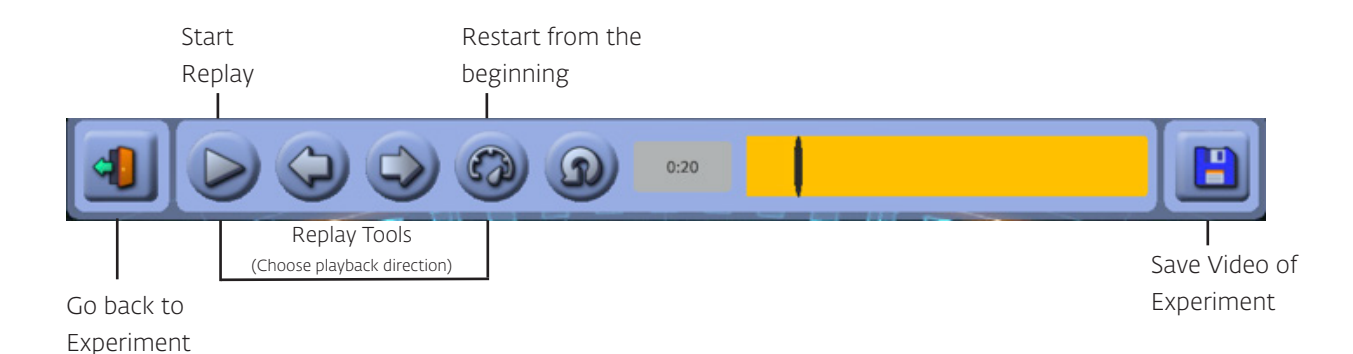

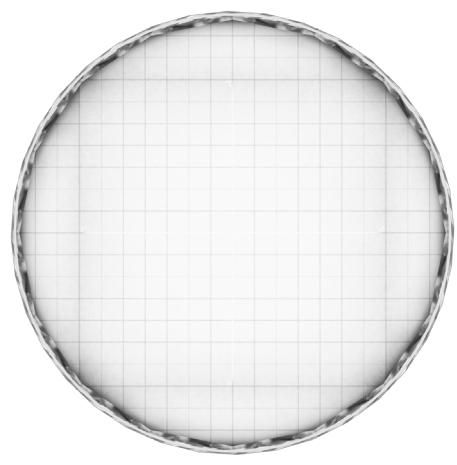

**Each square in the grid is 1m x 1m**

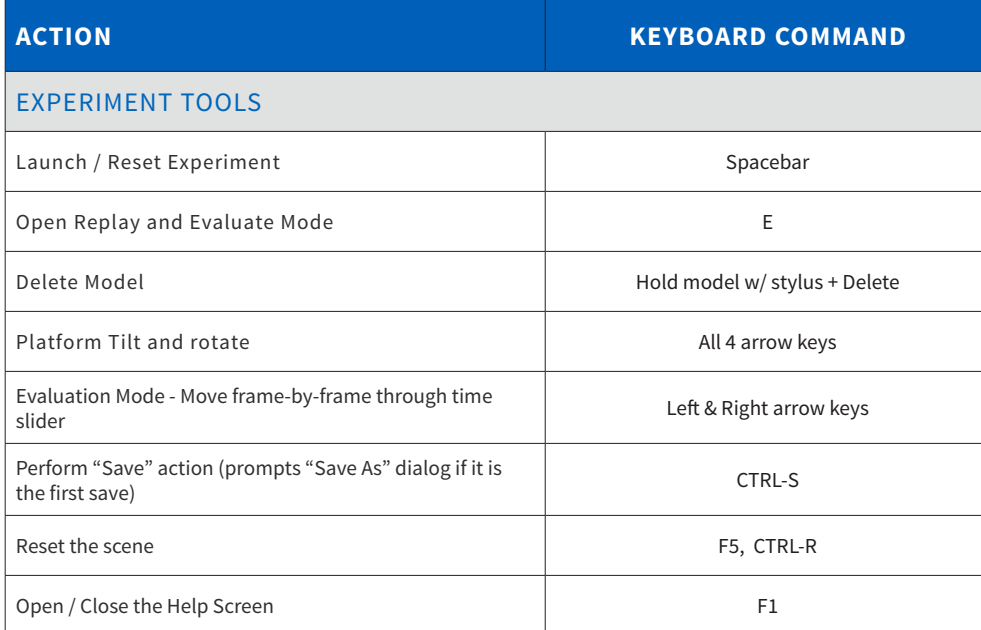

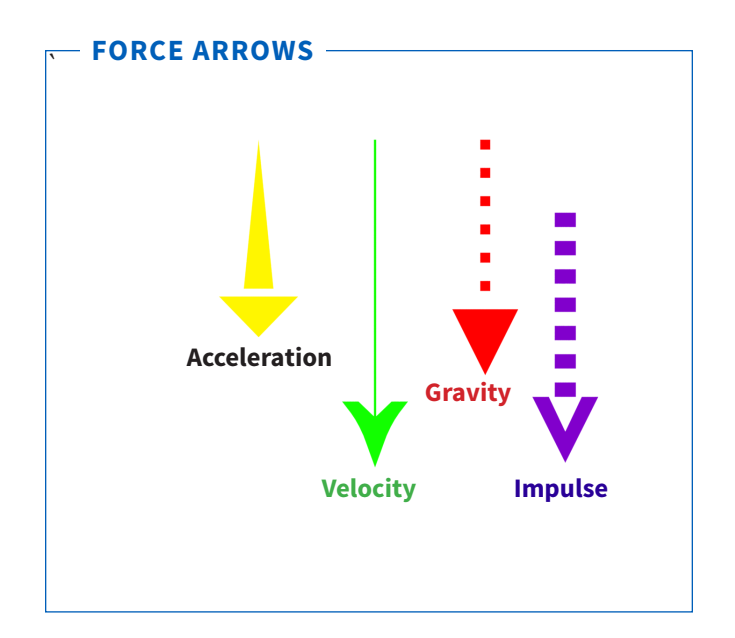

zSpace